## **Demandes**

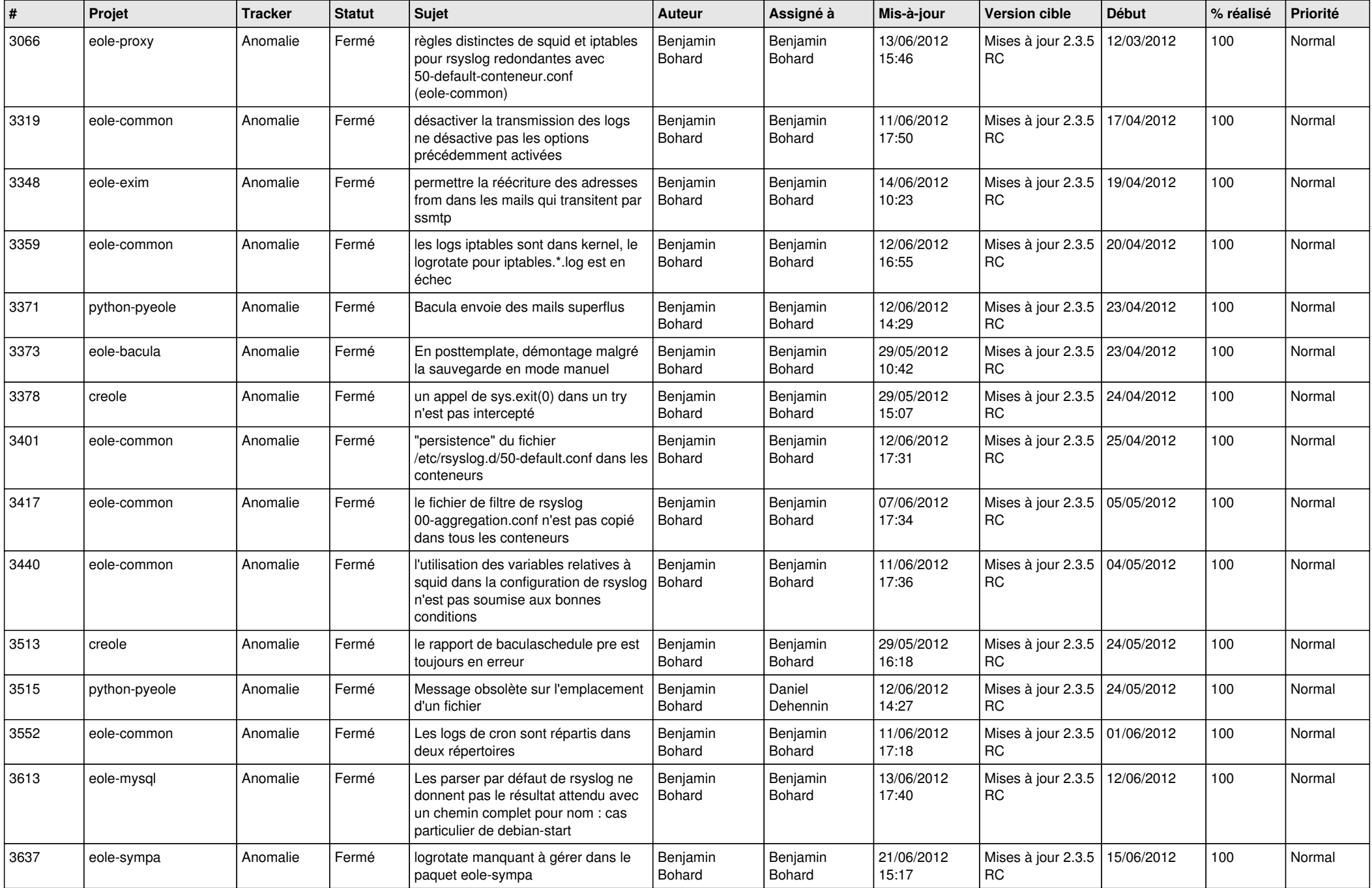

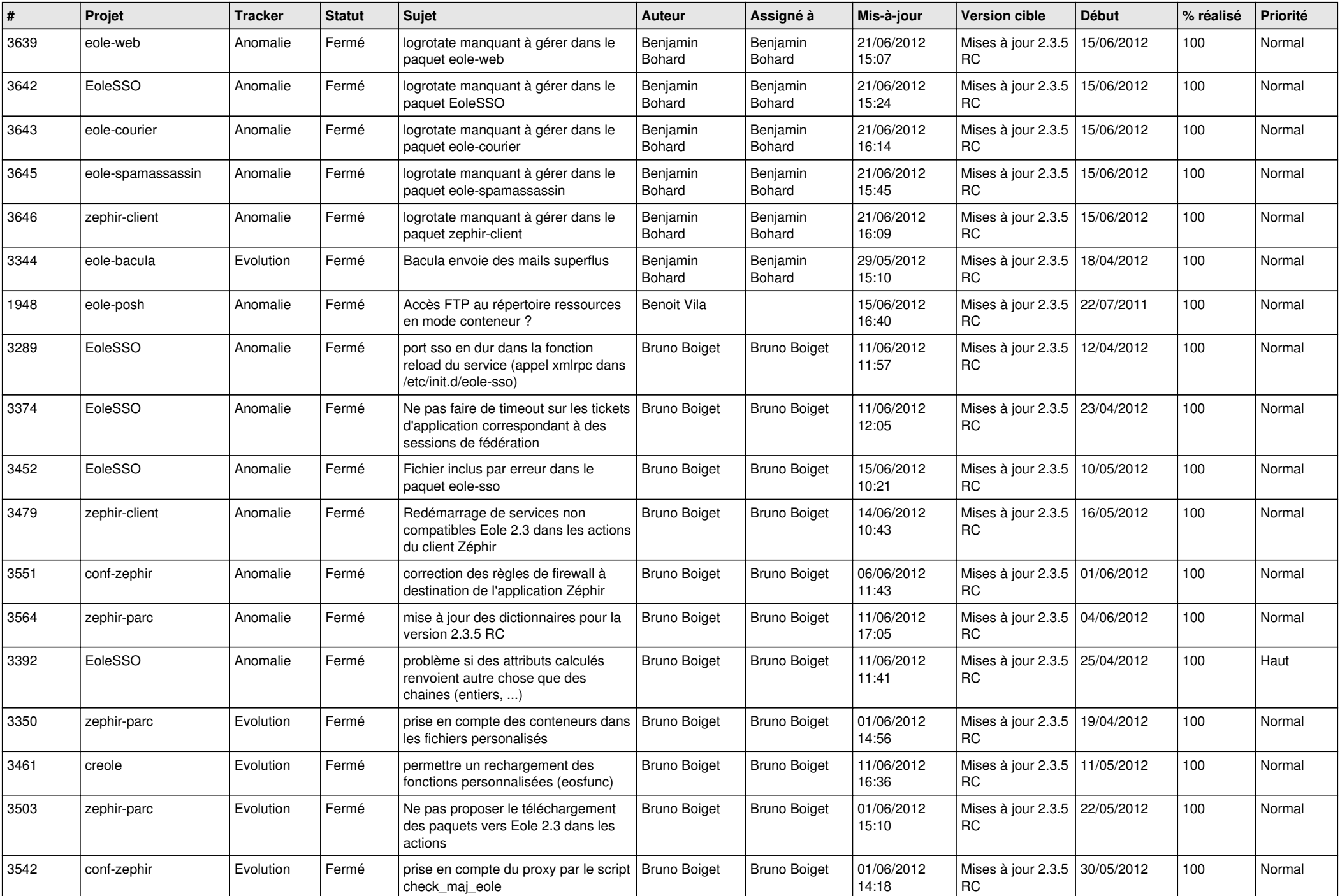

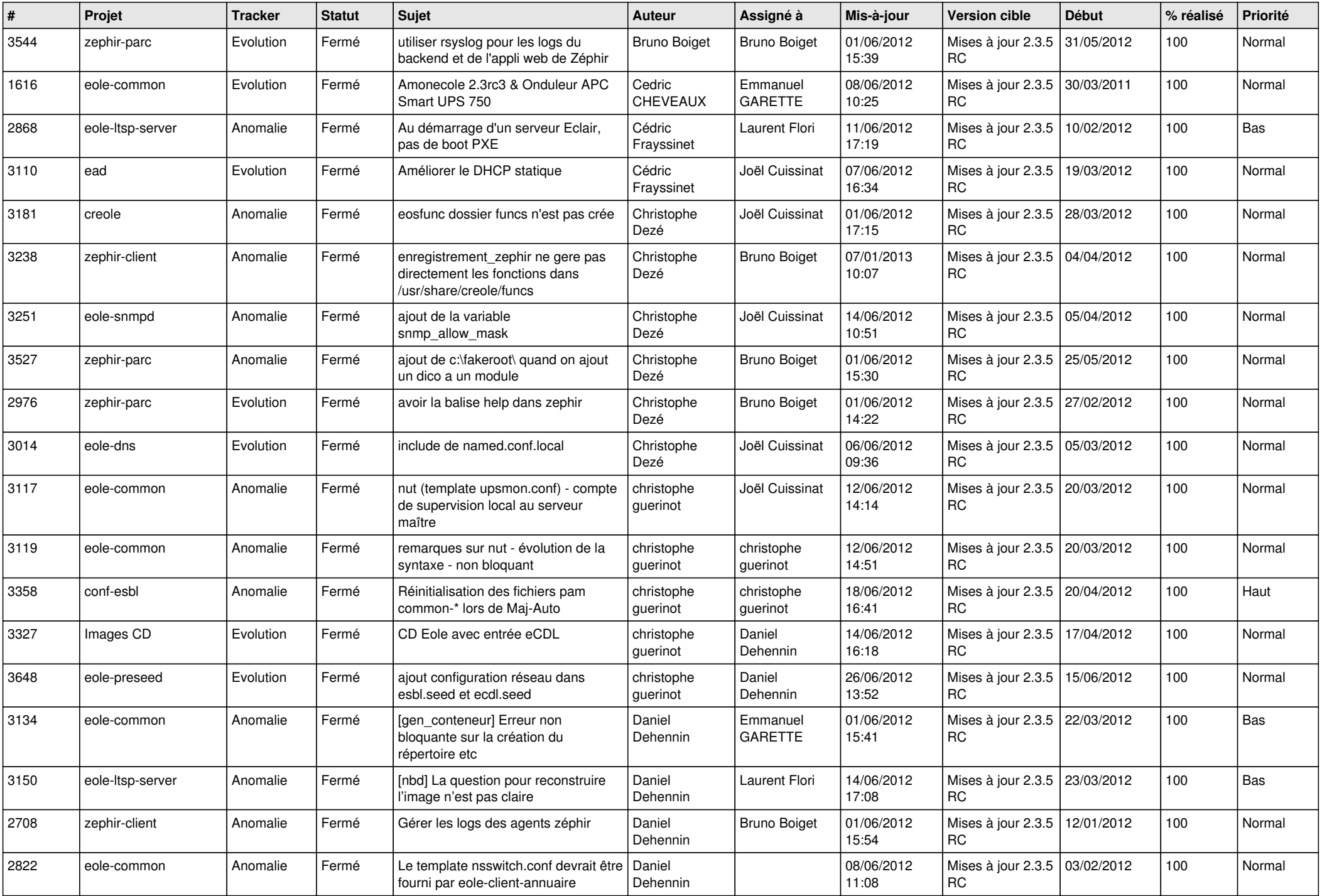

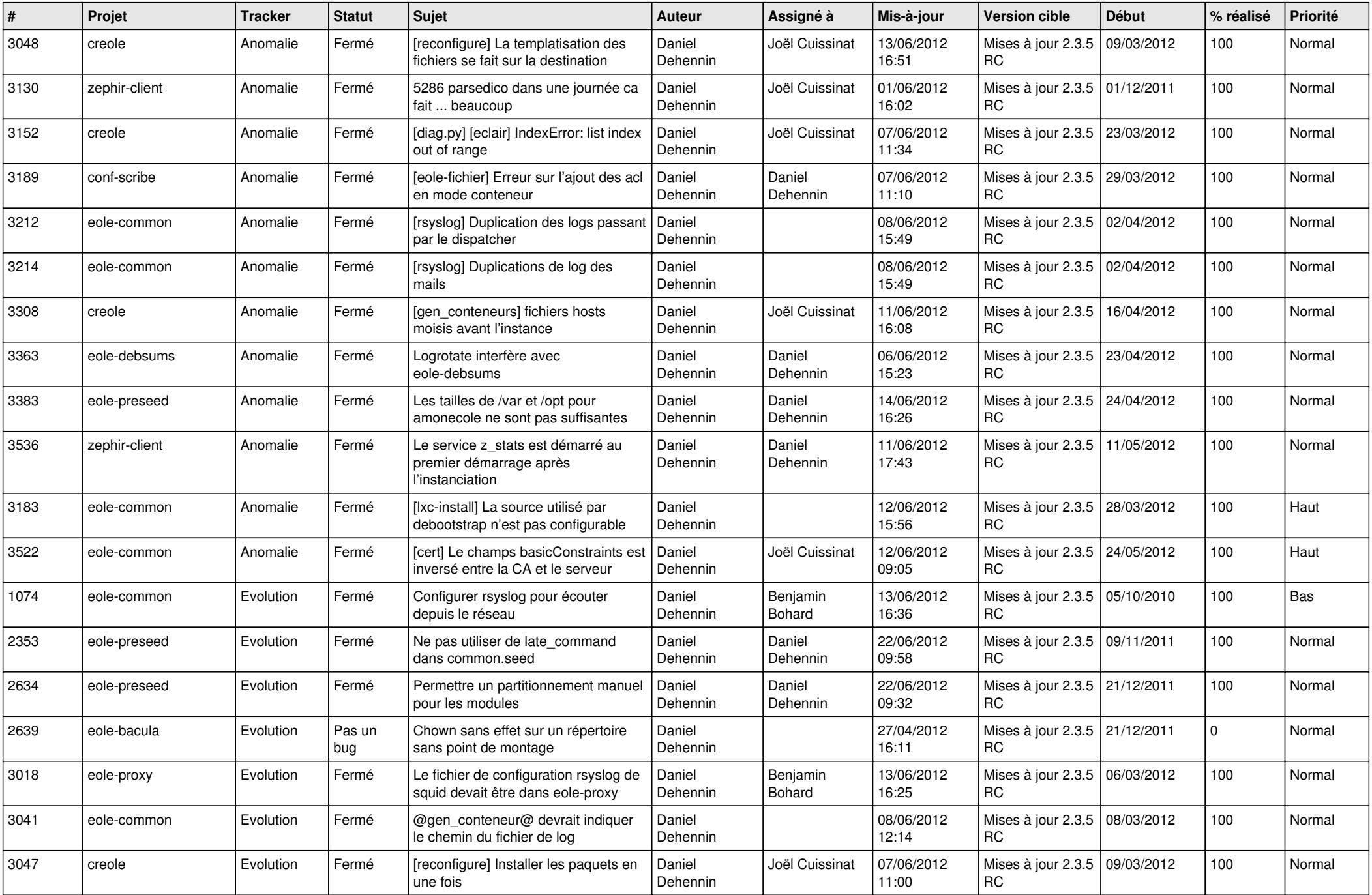

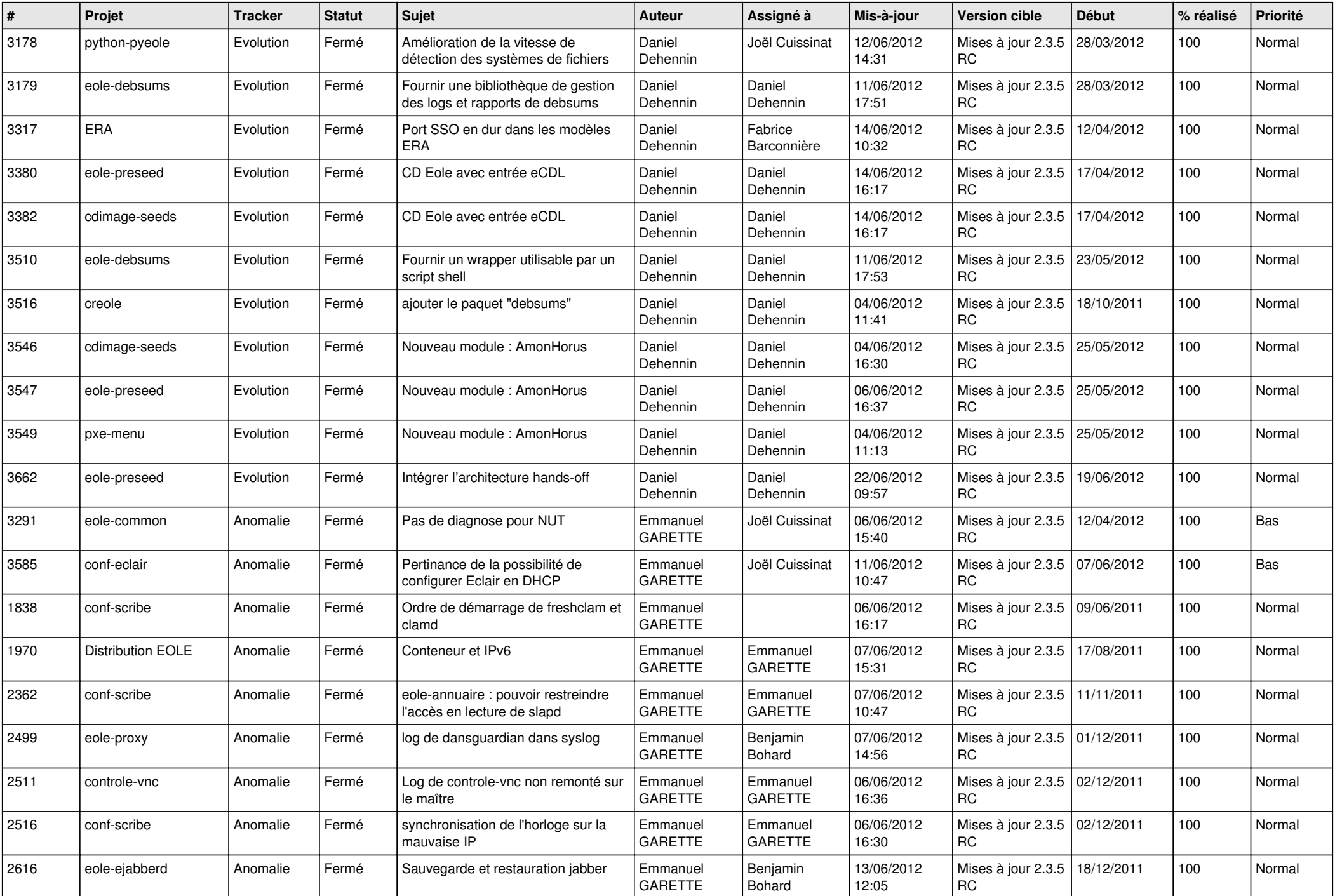

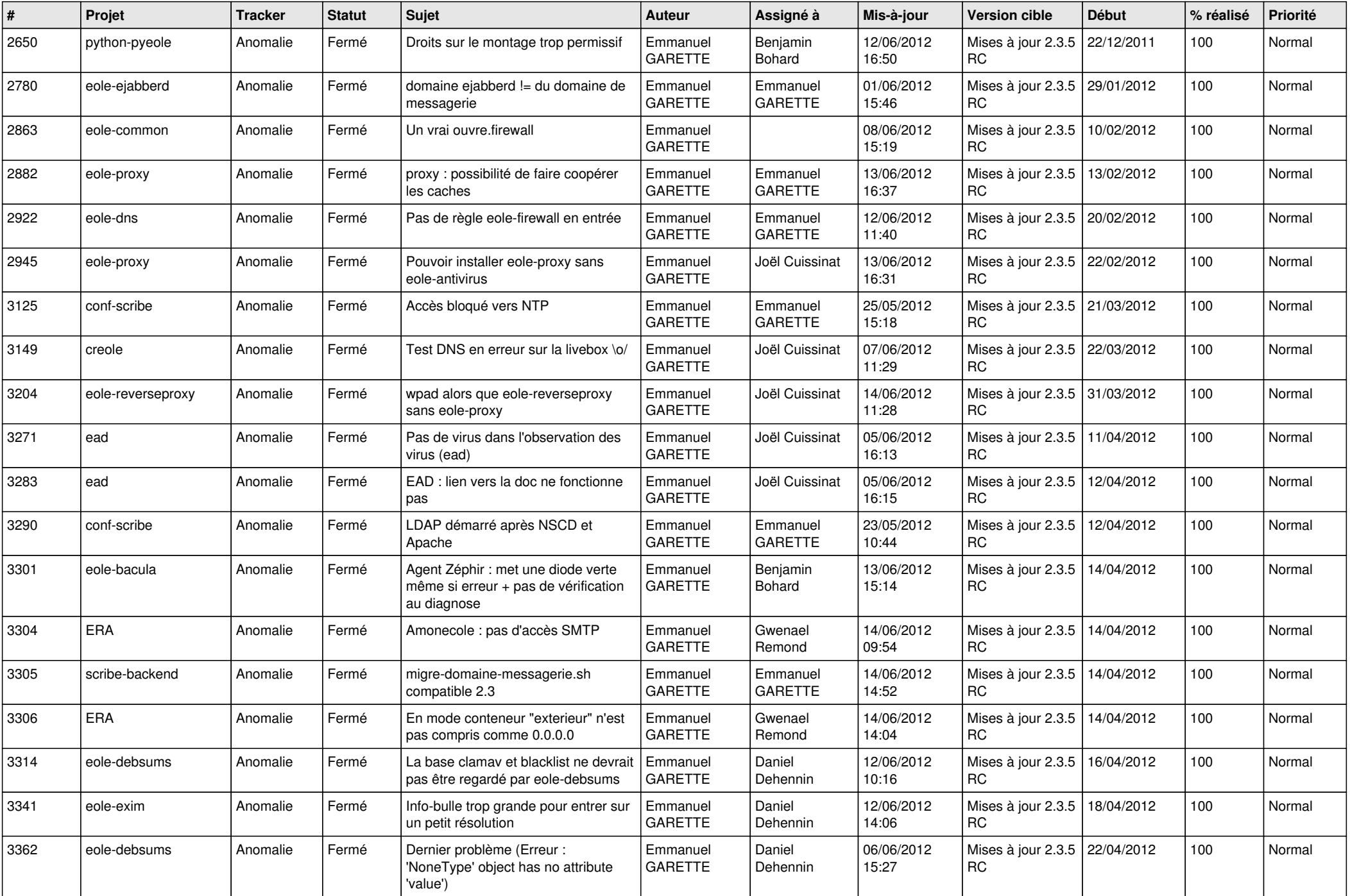

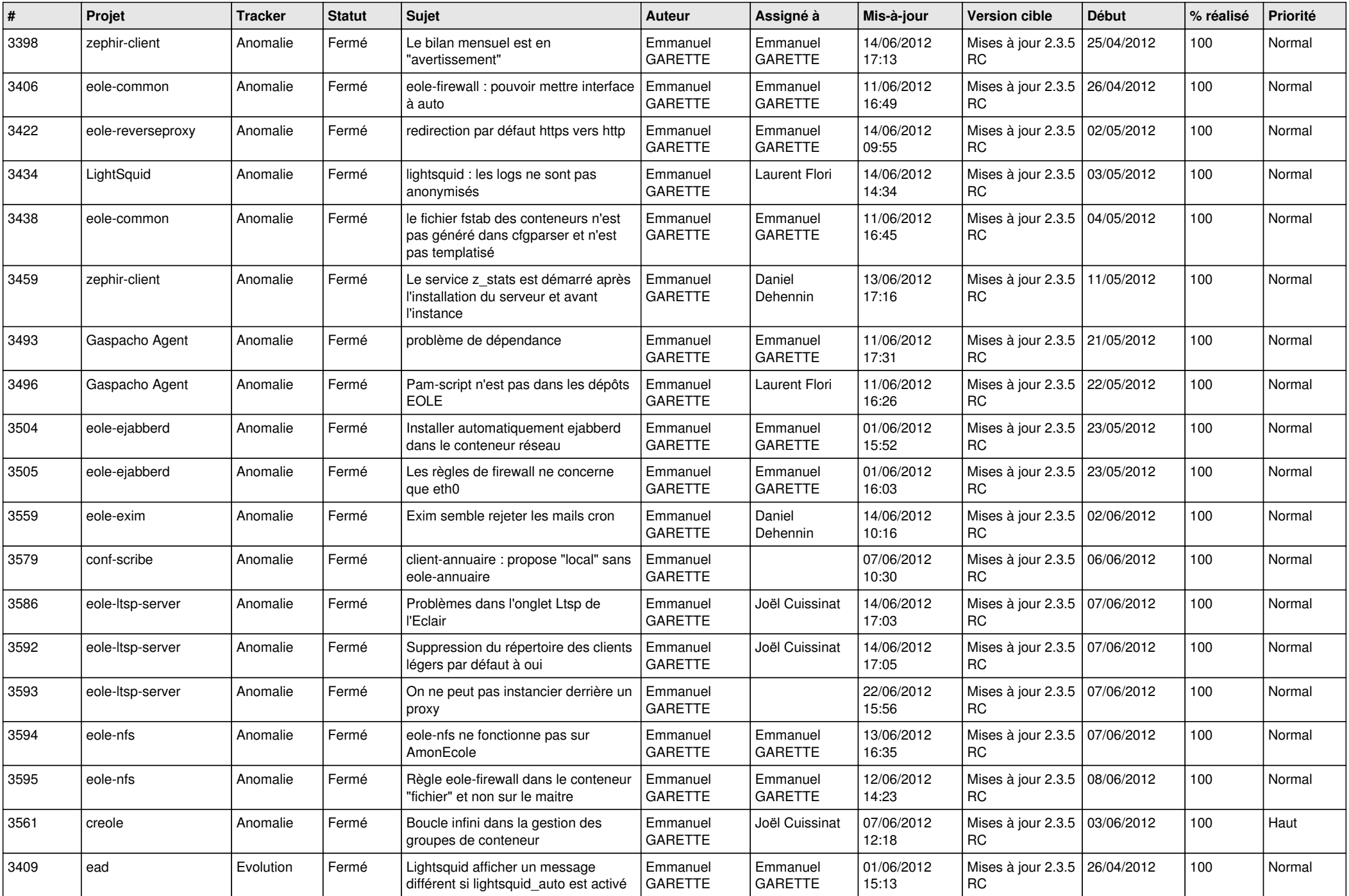

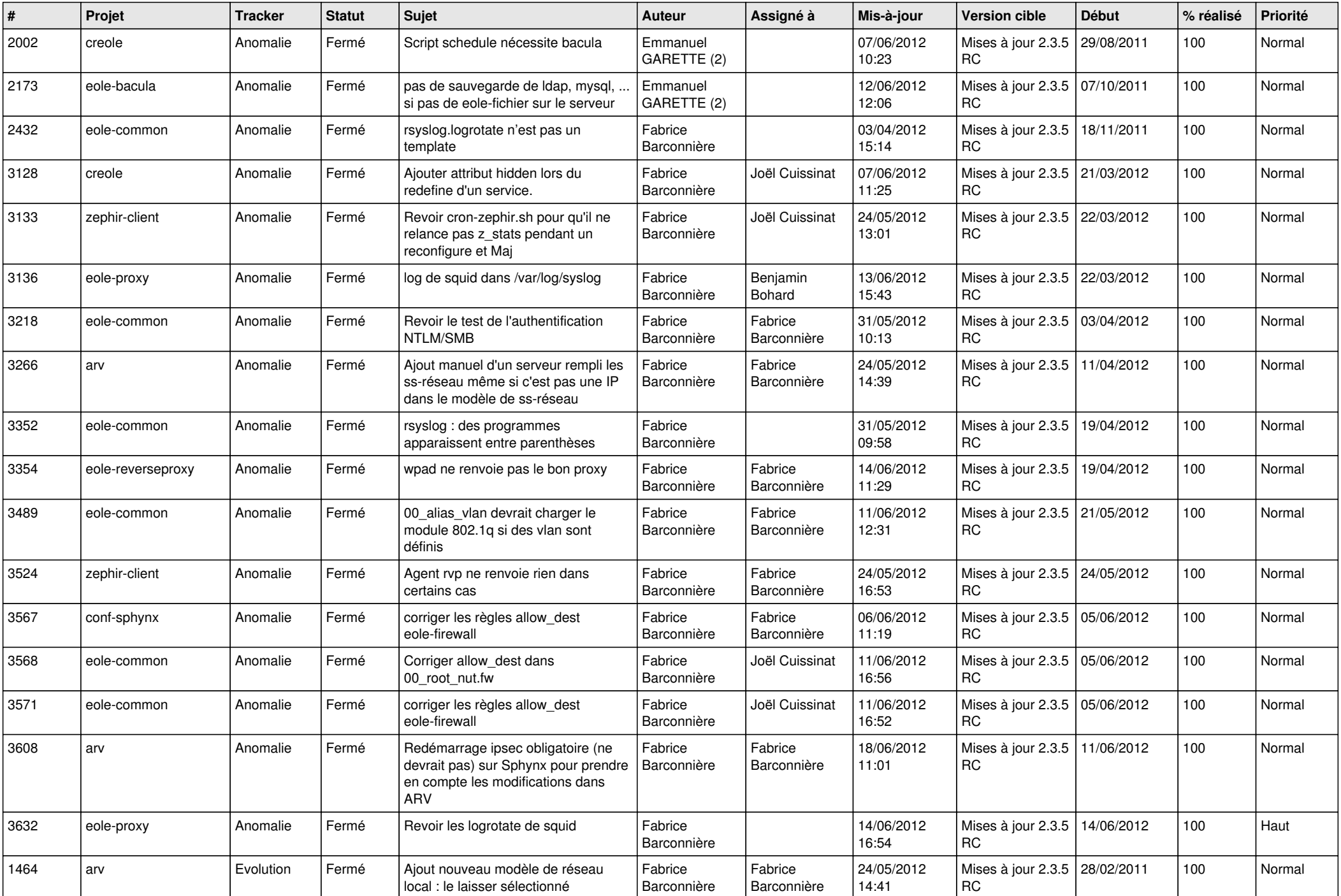

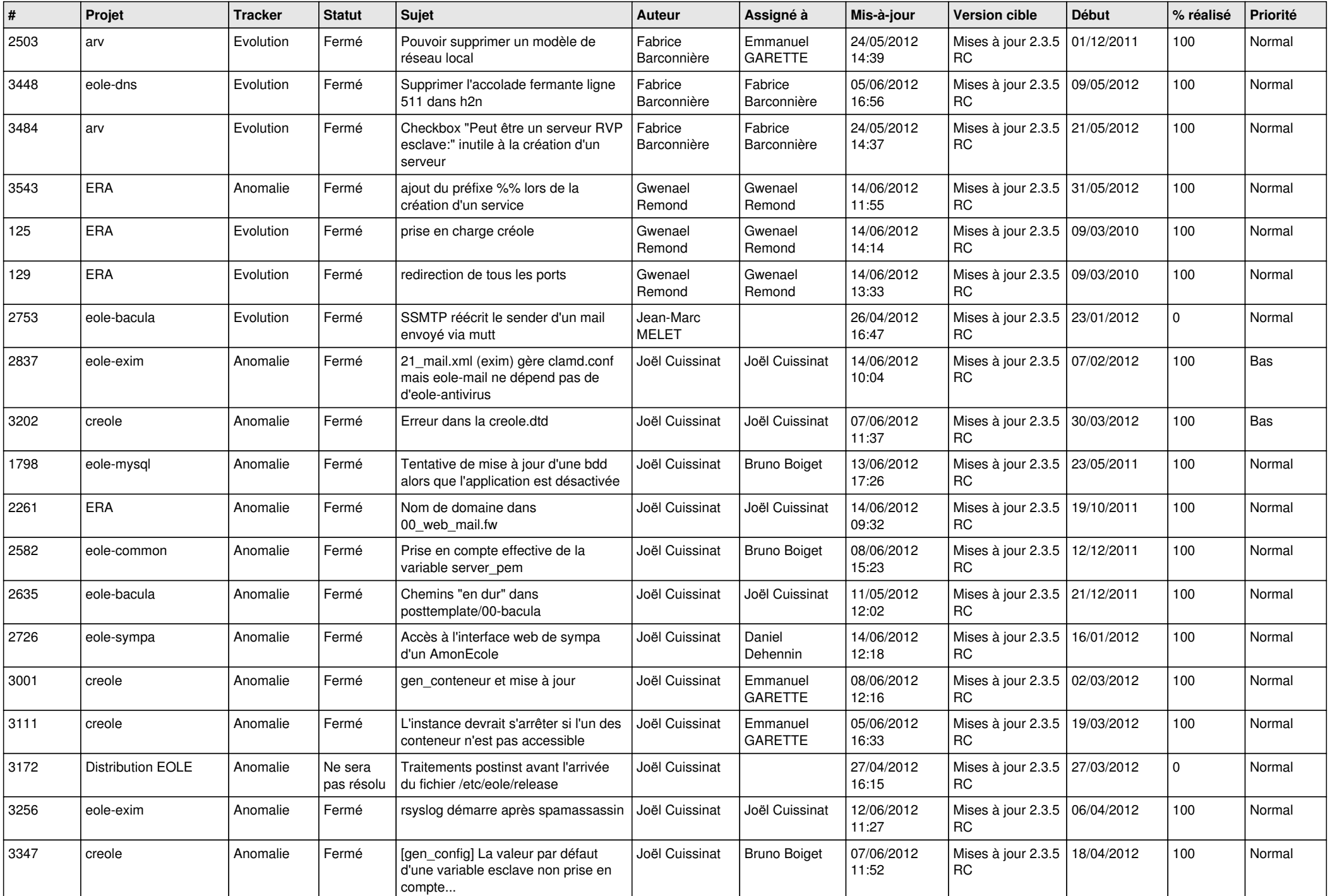

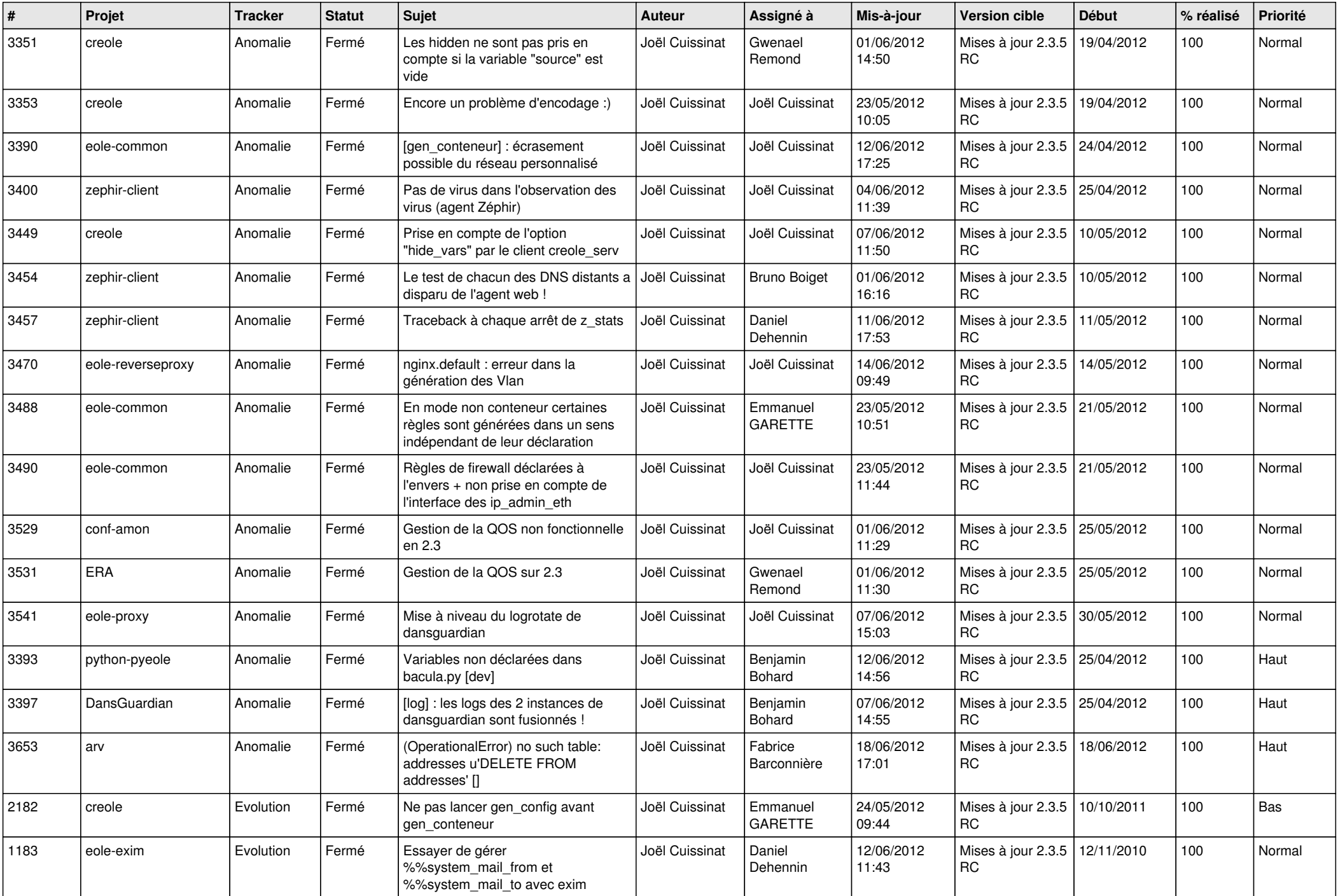

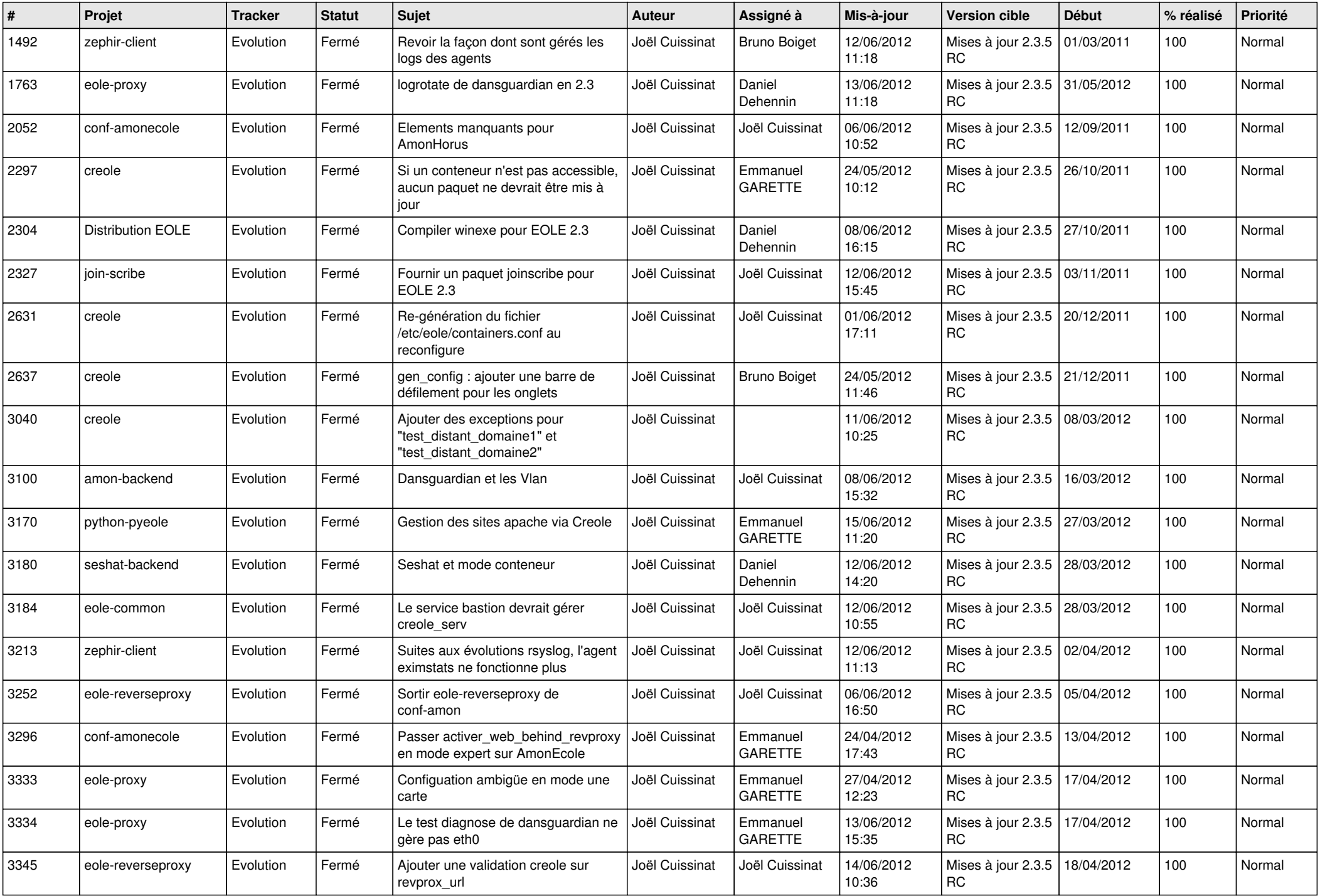

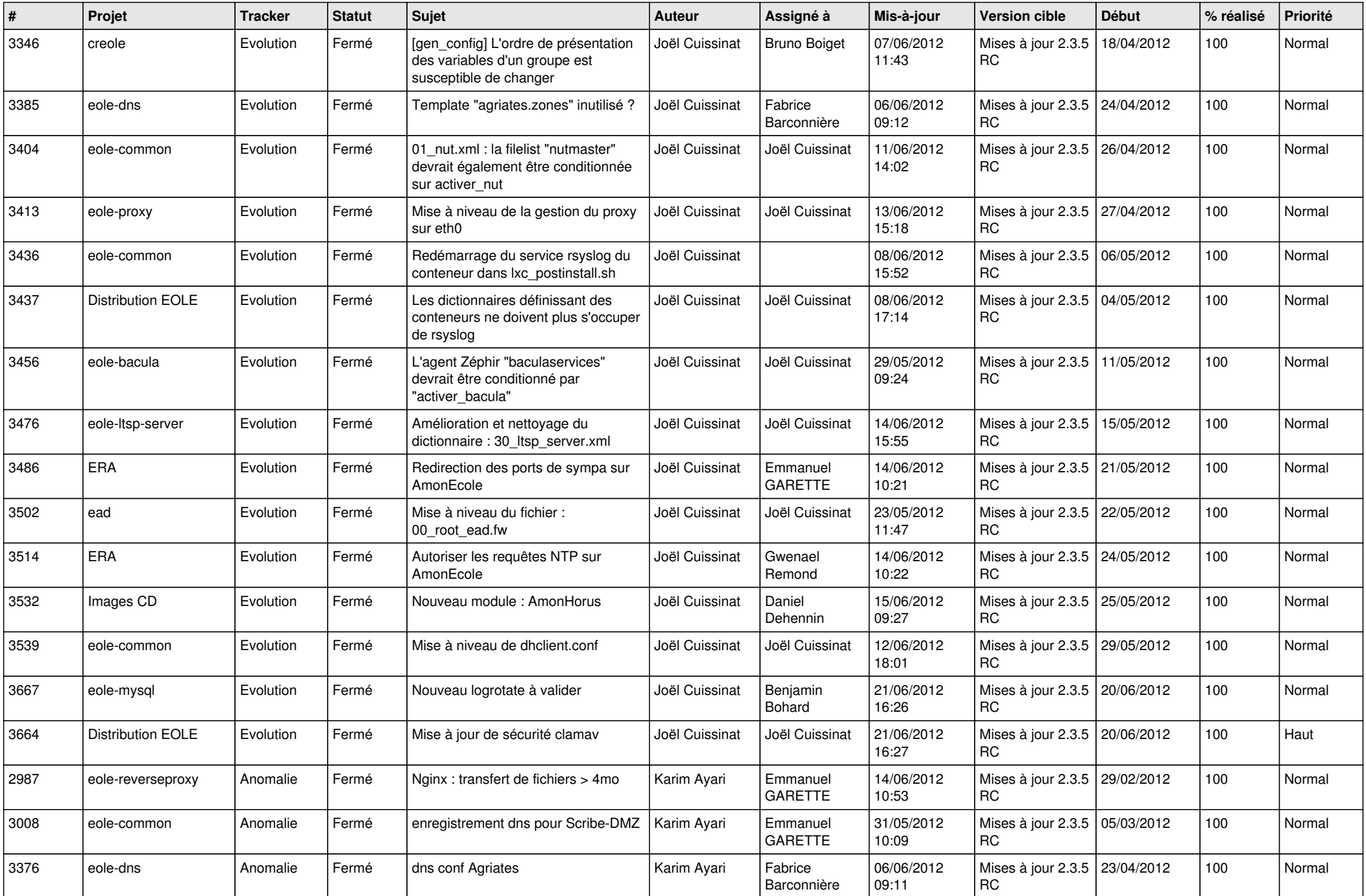

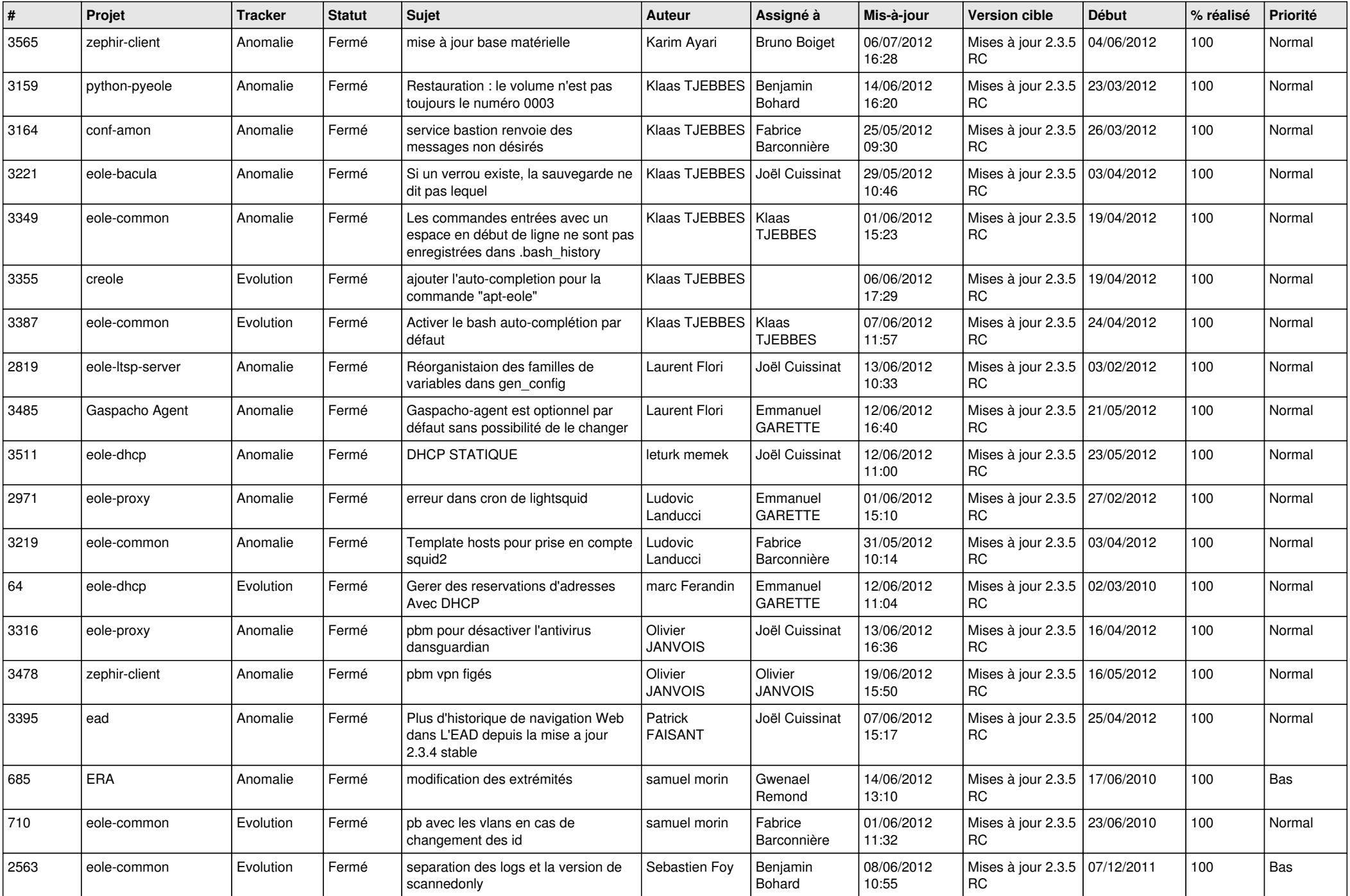

![](_page_13_Picture_181.jpeg)